# Контроль версий

Лекция 12

#### Проблема контроля версий

- Проблема контроля версий является одной из фундаментальных проблем программной инженерии в силу :
	- ◻ невозможности практической реализации линейной стратегии разработки программных средств;
	- ◻ коллективного характера процесса разработки

#### Проблема контроля версий

- Даже при индивидуальной работе над проектом разработчик вынужден хранить две и более версий системы, чтобы иметь возможность вернуться на предыдущие стадии разработки
- «Ручная» работа с несколькими версиями весьма утомительна и непродуктивна

## Проблема контроля версий

- При коллективной разработке ситуация существенно усложняется, поскольку возникают проблемы:
	- ◻ семантической совместимости фрагментов программного кода, созданных отдельными разработчиками;
	- ◻ оповещения об изменениях, вносимых в ранее написанный код каждым из разработчиков

## Актуальность проблемы

- Особую актуальность проблема контроля версий приобрела с появлением инструментальных средств быстрой разработки проектов таких, как Delphi, С++ Builder и JBuilder, а затем Eclipse, Visual Studio.Net
- **Применение этих инструментальных средств** привело к взрывообразному росту производительности труда разработчиков

#### Актуальность проблемы

- Следствием этого стала перегрузка отдельных разработчиков и их групп проектами, исходным кодом и документацией
- **Стала очевидной необходимость пересмотра** подходов к организации процесса создания ПС
- Одним из аспектов нового подхода к организации разработки стало использование *систем управления версиями* – Version Control Systems (VCS)

# Определение VCS

- *■ Системой управления версиями* называется комплекс программного обеспечения, назначением которого является централизованное хранение и обработка всех или большей части файлов, из которых состоит проект некоего программного продукта
- Основным назначением системы управления версиями является поддержка работы с изменяющейся информацией

## Репозиторий VCS

- Важнейшей частью любой системы контроля версий является *репозиторий – хранилище данных*, с которыми ведется работа
- **Как правило, эти данные хранятся в репозиториях** в виде файлов
- **В дальнейшем наряду с термином «репозиторий»** мы будем использовать его русский эквивалент «хранилище»

## Определение проекта

- Под *проектом* понимается совокупность файлов, включающая:
	- исходные тексты на различных языках программирования;
	- ◻ исполняемые, ресурсные и библиотечные файлы, необходимые для сборки программного продукта;
	- ◻ исходные тексты файлов справки;
	- сценарии программ инсталляции;
	- ◻ сопроводительная документация проекта
- **В репозитории VCS могут храниться данные из** нескольких проектов

#### Понятие версии

- Понятие «версия» в разных системах трактуется двумя различными способами
- Одни системы (например, CVS *Concurent Version System*) поддерживают версионность *файлов*; это означает, что любой файл, появляющийся в проекте, получает собственный номер версии (обычно — номер 1, условной «нулевой» версией файла считается пустой файл с тем же именем)

## Версии файлов

- При каждой фиксации разработчиком изменений, затрагивающих файл, файл получает новый, обычно следующий по порядку, номер версии
- Поскольку фиксации обычно затрагивают только часть файлов в репозитории, номера версий файлов, со временем расходятся, и проект в целом никакого «номера версии» не имеет, т.к. состоит из множества файлов с различными номерами версий

#### Версия репозитория

■ Для других систем понятие «версия» относится не к отдельному файлу, а к репозиторию целиком **■ Вновь созданный пустой репозиторий имеет** версию 1 или 0, любая фиксация изменений приводит к увеличению этого номера (то есть даже при изменении одного файла на один байт весь репозиторий считается изменённым и получает новый номер версии)

#### Версия репозитория

- Номера версии отдельного файла здесь, фактически, не существует
- Поэтому применительно к таким системам контроля версий под версией файла понимается та версия репозитория, в которой этот файл был изменён в последний раз

#### Контроль версий проекта

- **Для практических целей обычно имеет значение** не отдельный файл и не репозиторий в целом, а весь проект целиком
- Системы контроля версий, обеспечивающие совместное хранение данных для каждого проекта, называются *системами контроля версий проекта* (PVCS – *Project Version Control System*)

#### Схема контроля версий проекта

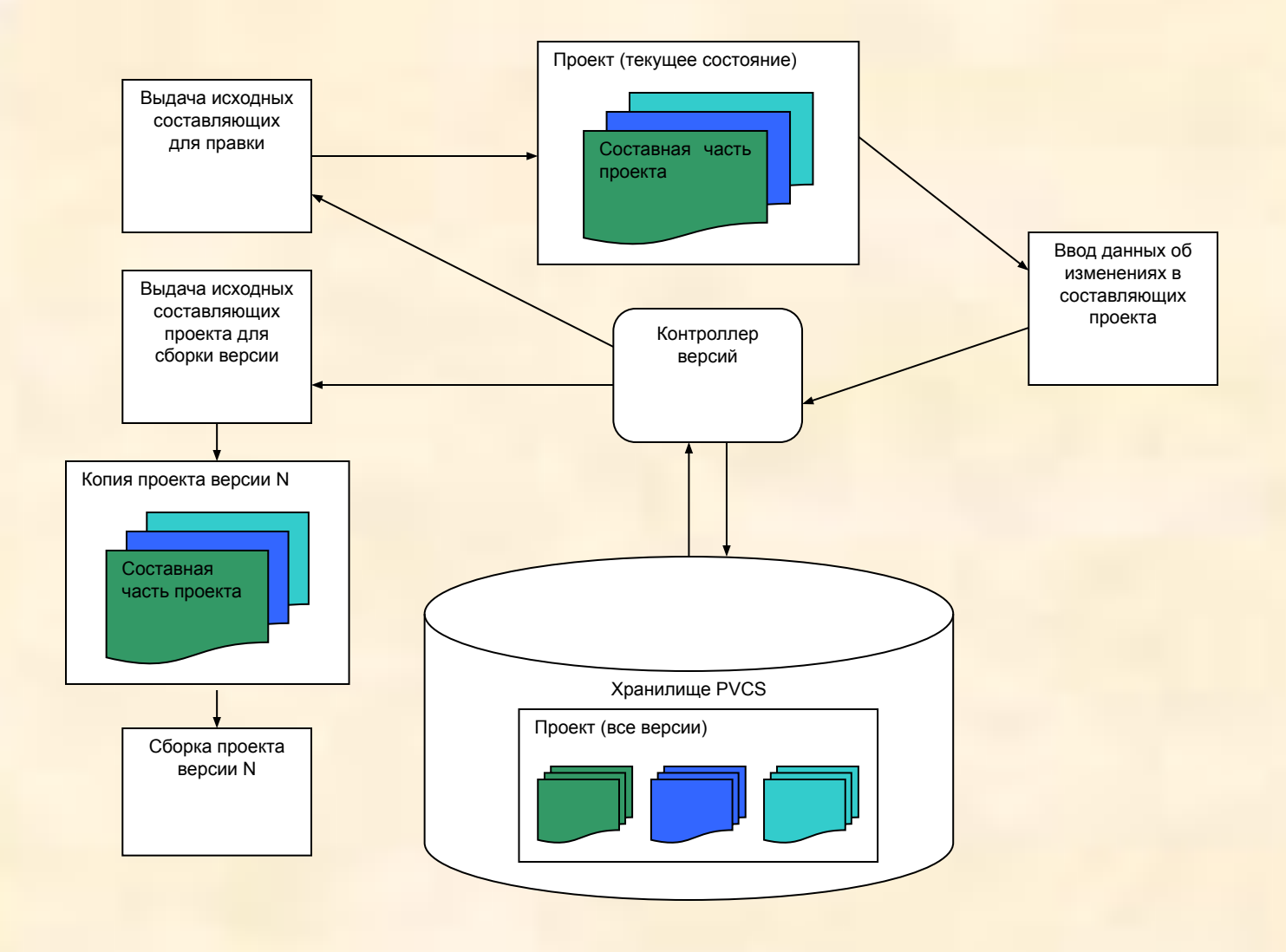

## Основные процессы VCS

- Основными процессами в эксплуатации системы управления версиями являются:
	- ◻ ввод первичной информации о проекте, создание первой копии проекта в хранилище;
	- ◻ извлечение из хранилища отдельных составляющих проекта *(check-out, clone)* и создание рабочей копии для внесения изменений;
	- ◻ синхронизация рабочей копии до некоторого заданного состояния хранилища (*update, sync, switch*);

#### Основные процессы

- ◻ создание новой версии *(check-in, commit, submit)* с фиксацией изменений;
- ◻ извлечение из хранилища всех составляющих проекта *(pull)* заданной версии для сборки программного продукта или отдельного его компонента;
- ◻ запись в хранилище *(push)* модифицированных или вновь созданных составляющих проекта с присвоением номера версии;

#### Рабочая копия

- $\blacksquare$  Рабочая копия это моментальный «снимок» состояния хранилища или некоторой его части, сохраненный на компьютере клиента
- **В простейшем случае это может быть копией** отдельного документа, но может представлять собой копию проекта, или даже хранилища, в целом

#### Конфликтная ситуация

- Коллективная работа над проектом требует наличия специальных средств поддержки и обеспечения безопасности данных
- В частности, типичной в таких случаях является конфликтная ситуация, когда два или более разработчиков параллельно редактируют один и тот же файл, внося в него те или иные изменения

#### Модели версионирования

- Для решения проблемы конфликтных ситуаций используют те или иные *модели версионирования*
- Рассмотрим две основные модели:
	- ◻ модель «Блокирование Изменение Разблокирование»;
	- ◻ модель «Копирование Изменение Слияние»

# Модель Блокирование-Изменение-Разблокирование

- Эта модель запрещает одновременное редактирование файла несколькими клиентами
- **Перед началом редактирования клиент должен** заблокировать файл
- Тогда доступ к этому файлу других клиентов станет возможен только после снятия блокировки

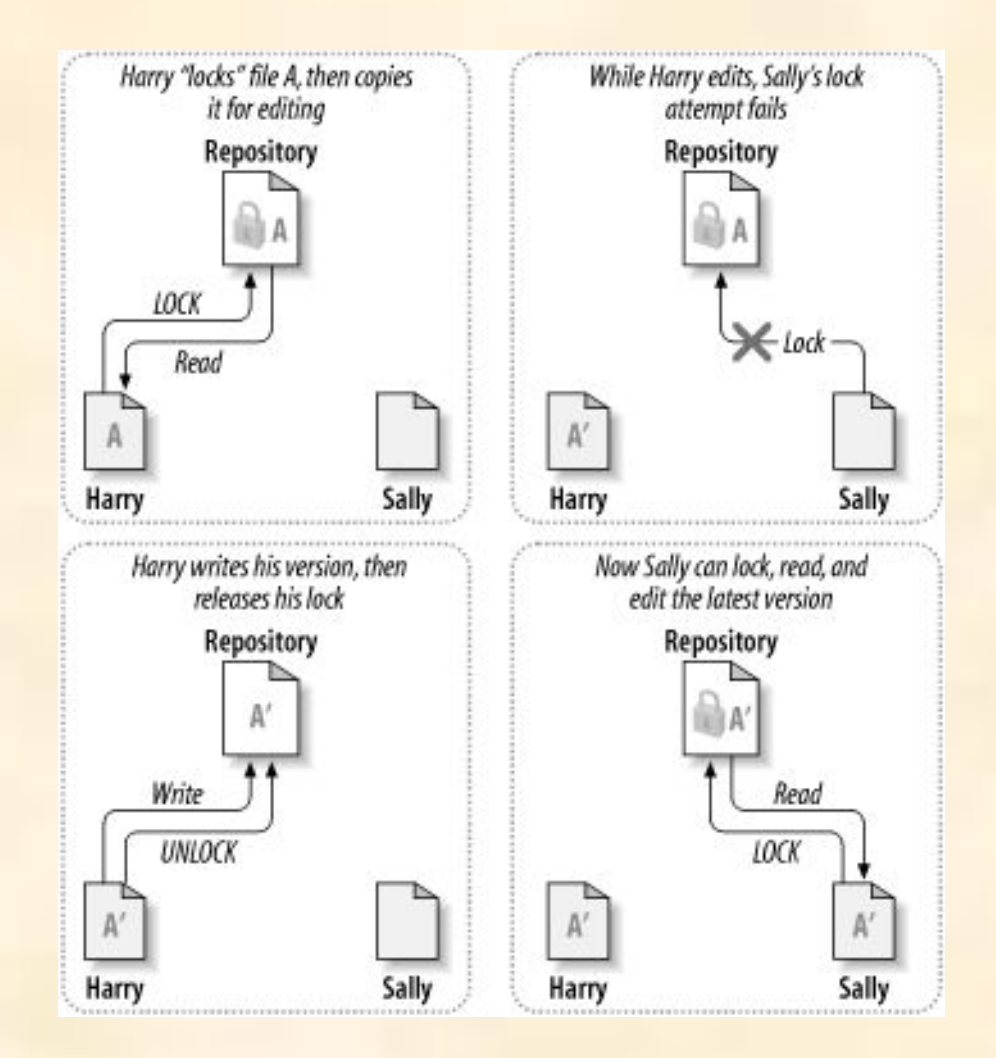

#### Недостатки модели

- Требует повышенного внимания службы администрирования ввиду возможности сохранения блокировки при некорректном завершении клиентом редактирования файла
- Приводит к замедлению процесса разработки изза частых блокировок, выполняемых и в случаях, когда в этом нет необходимости
- Блокирование может вызвать ложное чувство безопасности в ситуации, когда два клиента редактируют разные, но *зависящие друг от друга* файлы

# Модель Копирование-Изменение-Слияние

- Каждый клиент связывается с хранилищем проекта и создает персональную *рабочую копию* локальное отражение файлов и каталогов хранилища
- После этого клиенты работают одновременно и независимо друг от друга, изменяя свои личные копии

# Модель Копирование-Изменение-Слияние

- По завершении редактирования личные копии сливаются в новую, итоговую версию
- Обычно система управления версиями помогает в слиянии, но за его корректное выполнение отвечает человек

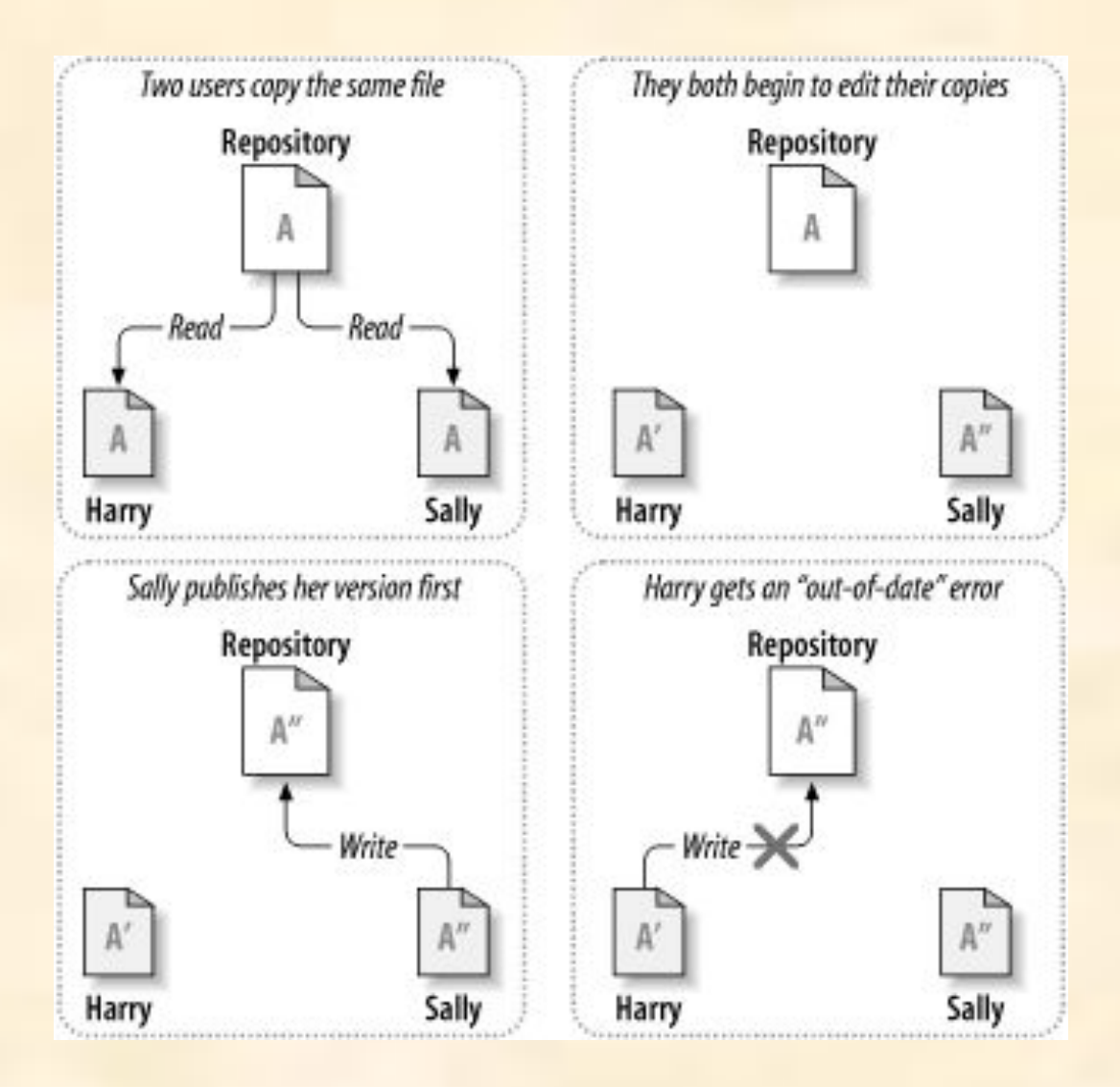

- Пользователь Гарри попытался записать в хранилище исправленный им файл А после того, как пользователь Салли уже зафиксировала там свои итоги редактирования этого файла
- Система сообщила Гарри, что его файл *устарел*

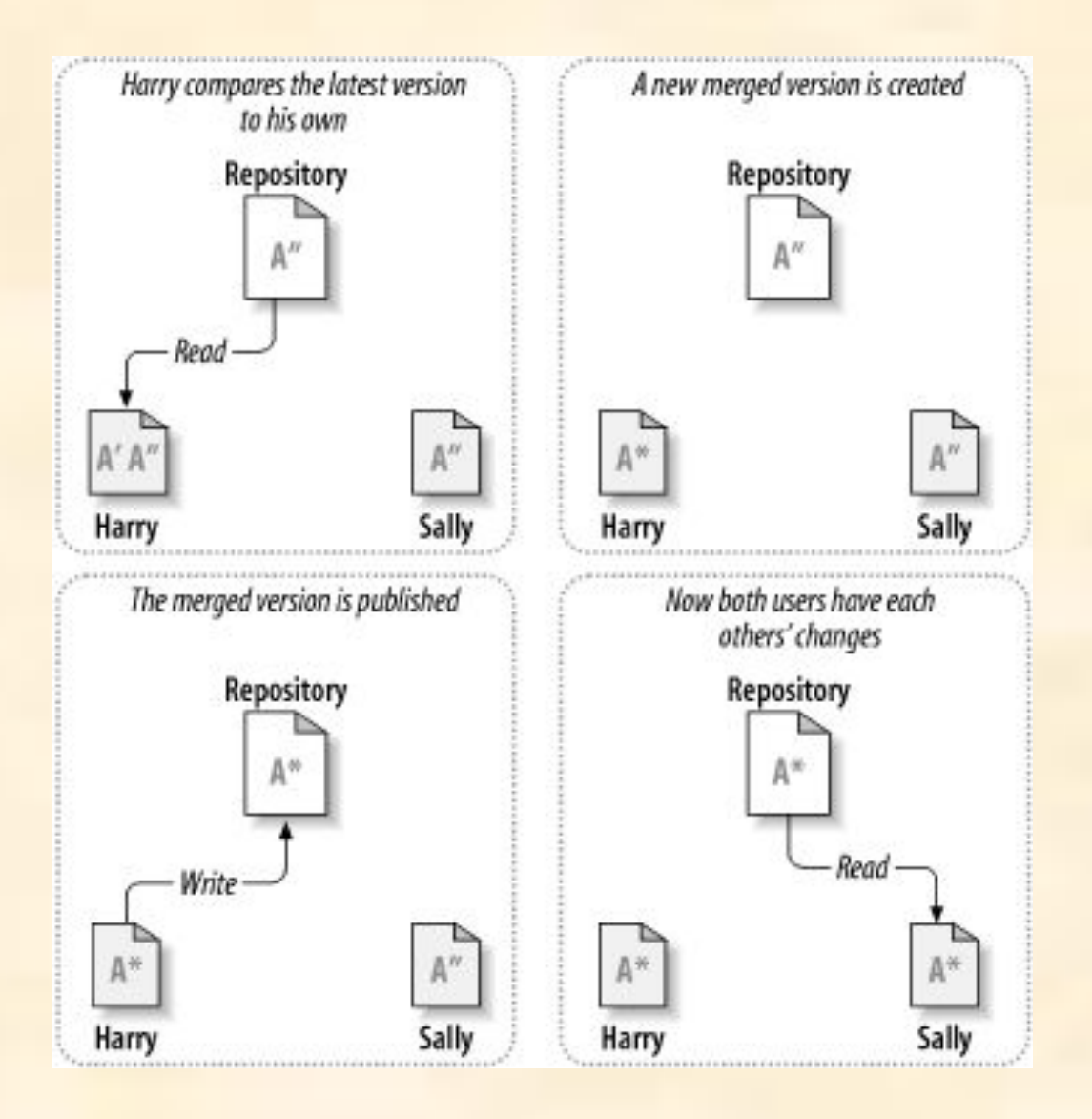

- Гарри попросил систему обновить его копию файла А
- Измененный Салли файл А копируется в рабочее пространство Гарри
- **Создается обновленный файл А с включением** изменений, сделанных каждым из пользователей

# Объединение изменений

- При создании обновленного файла могут возникнуть две ситуации:
	- ◻ нормальная изменения, внесенные различными разработчиками, не перекрываются; их объединение происходит в автоматическом режиме;
	- ◻ конфликтная некоторые из внесенных изменений перекрываются; объединение таких изменений производится «вручную» после взаимных консультаций разработчиков

## Способы сохранения изменений

- Сохранение внесенных изменений может производиться двумя способами:
	- ◻ созданием новой, измененной копии файла;
	- ◻ сохранением только отличий новой версии от предыдущей (*дельта-компрессия*)
- Очевидно, что в последнем случае достигается значительная экономия дискового пространства

# **ОБЗОР СИСТЕМ КОНТРОЛЯ ВЕРСИЙ**

В настоящее время существует большое число различных продуктов, предлагающих широкие возможности для управления версиями. Далее будут рассмотрены лишь часть из наиболее популярных систем

# Локальные системы контроля версий

**• Этот вид систем** контроля версий ориентирован на проекты, ведомые одним разработчиком или небольшим коллективом, и основан на концепции версии файла

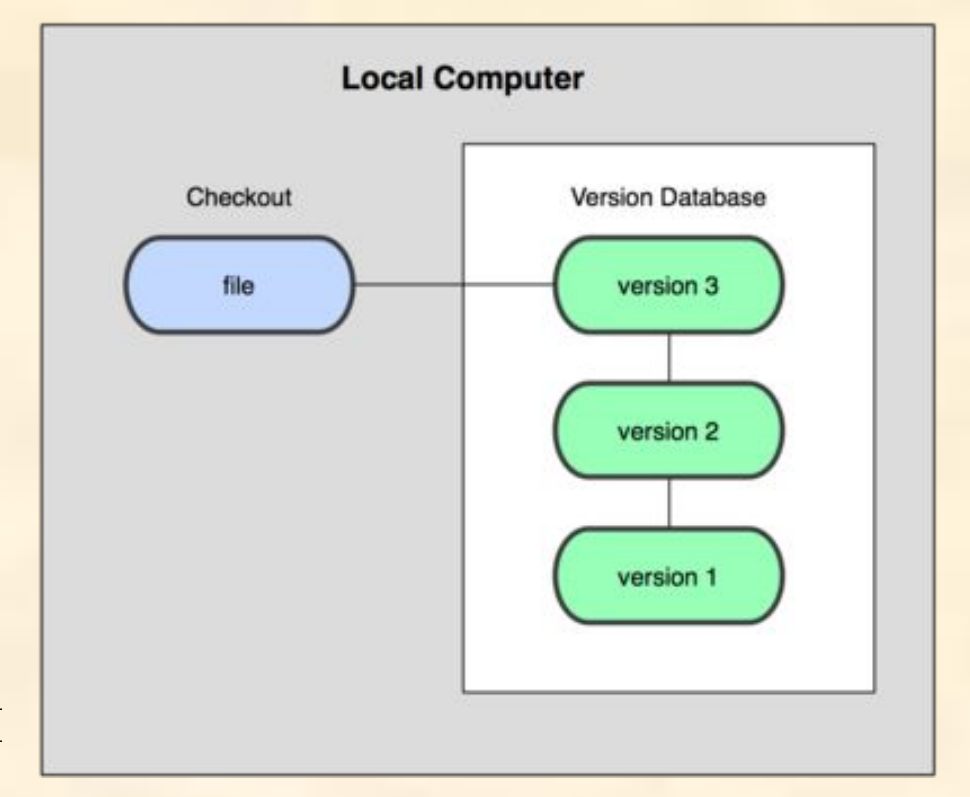

## Система контроля изменений

- **Примером локальной системы контроля версий** является система контроля изменений
- *■ Система контроля изменений* (Revision Control System, RCS ) была разработана в 1985 году Вальтером Тичи (Walter F. Tichy).
- Для текстовых файлов в RCS сохраняются не все версии файла, а только последняя версия и все внесенные в нее изменения (дельта-компрессия)

#### Система контроля изменений

- RCS также может отслеживать изменения в бинарных файлах, но при этом каждое изменение хранится в виде отдельной версии файла.
- **Для обеспечения возможности коллективной** работы используется механизм блокировок (модель версионирования «Блокирование – Изменение – Разблокирование»)

#### Достоинства

- **RCS проста в использовании и хорошо подходит** для ознакомления с принципами работы систем контроля версий
- Удобна для резервного копирования отдельных файлов, не требующих частого изменения группой пользователей
- **Широко распространена и предустановлена** почти во все системы UNIX-системах

#### Недостатки

- **Отслеживает изменения только отдельных** файлов, что не позволяет использовать ее для управления версиями больших проектов
- Не позволяет одновременно вносить изменения в один и тот же файл нескольким пользователям
- Имеет низкую функциональность по сравнению с современными системами контроля версий

# Централизованные системы контроля версий

- Централизованные системы используют единый репозиторий для хранения версий различных проектов
- **Репозиторий размещается** на сервере и клиенты имеют возможность получить с него локальную версию проекта

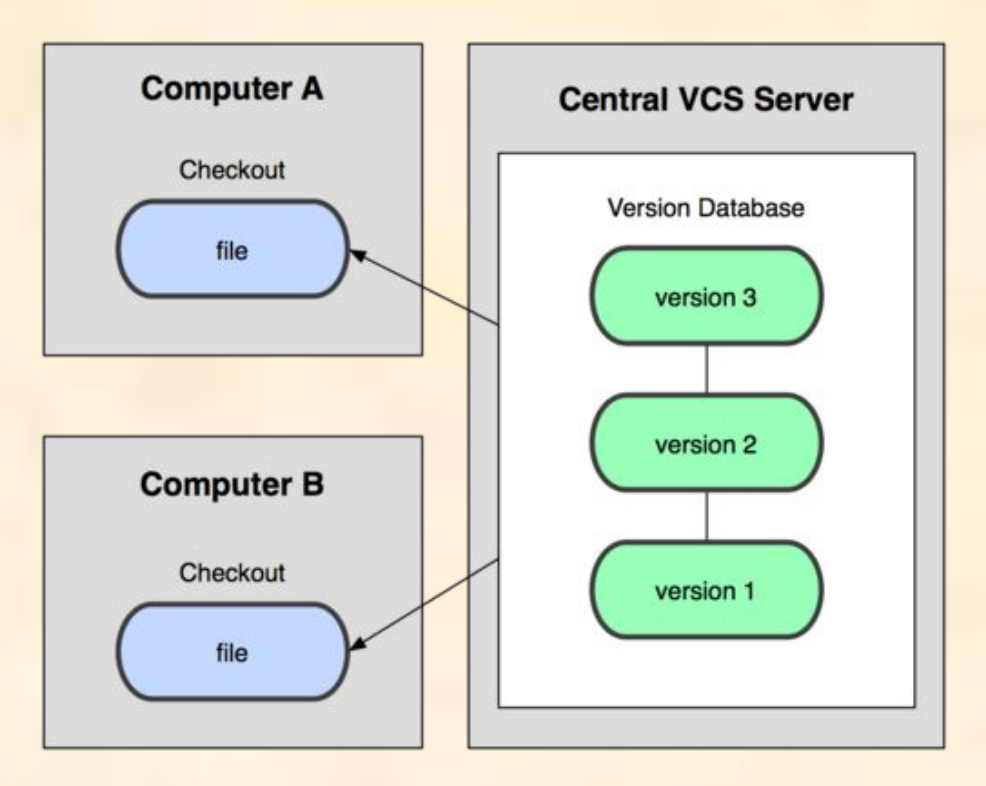

## Система конкурирующих версий

- **Продолжением проекта RCS стала** *система конкурирующих версий* (Concurrent Versions System – CVS), разработанная Диком Груном (Dick Grune) в середине 1980-х годов
- CVS использует архитектуру клиент-сервер, в которой вся информация о версиях хранится на локальном или сетевом сервере

# Система конкурирующих версий

- Помимо обработки индивидуальных файлов CVS позволяет управлять группами файлов расположенных в директориях
- **CVS также позволяет вести несколько линий** разработки проекта с помощью ветвей (branches) разработки
- **Таким образом, можно исправлять ошибки в** очередной версии проекта и параллельно разрабатывать новую функциональность

# Система конкурирующих версий

- В чистом виде CVS и ее клоны являются системами командной строки, поэтому для их комфортного использования необходима графическая оболочка
- Для Windows в качестве такой оболочки может использоваться продукт WinCVS, распространяемый с открытым исходным кодом

## Достоинства

- Обеспечивает возможность коллективной работы над проектом
- Позволяет управлять не одним файлом, а целыми проектами
- Обладает большим количеством удобных графических интерфейсов
- Предустановлена в большинстве операционных систем семейства Linux

#### Недостатки

- При перемещении или переименовании файла или директории теряются все, привязанные к этому файлу или директории, изменения
- **Сложности при ведении нескольких** параллельных веток одного и того же проекта.
- Для каждого изменения бинарного (не текстового!) файла сохраняется вся версия файла, а не только внесенное изменение

#### Недостатки

- С клиента на сервер измененный файл всегда передается полностью,
- Ресурсоемкость операции, так как они требуют частого обращения к репозиторию, и избыточность сохраняемых копий

# Система Subversion

- Еще одним примером централизованной системы управления версиями является система Subversion
- $\blacksquare$  Subversion (SVN) была разработана в 2000 году по инициативе фирмы CollabNet и по сравнению с СVS:
	- ◻ обеспечивает лучшее управление изменениями структуры каталогов;
	- ◻ более эффективно хранит двоичные файлы;
	- ◻ имеет стандартную возможность возврата к состоянию проекта на определенный момент времени

## Принцип работы

- Клиенты копируют файлы из хранилища (репозитория), создавая локальные *рабочие копии*, затем вносят изменения в рабочие копии и публикуют эти изменения в хранилище
- При этом несколько клиентов могут одновременно обращаться к хранилищу

#### Модели версионирования

- $\blacksquare$  Для совместной работы над файлами в Subversion преимущественно используется модель «Копирование – Изменение – Слияние»
- Кроме того, для файлов, не допускающих слияния (различные бинарные форматы файлов), можно использовать модель «Блокирование – Изменение – Разблокирование»

#### Модель сохранения изменений

 $\blacksquare$  При сохранении новых версий всех файлов используется *дельта-компрессия*: система находит отличия новой версии от предыдущей и записывает только их, избегая дублирования данных

## Рабочие копии в Subversion

- Рабочая копия в Subversion представляет собой обычное дерево каталогов, содержащее набор различных файлов
- Файлы рабочей копии могут произвольным образом редактироваться разработчиком, оставаясь недоступными другим разработчикам

#### Рабочие копии

- **После внесения изменений в файлы рабочей** копии и проверки их корректности разработчик может записать свою версию в хранилище, т.е. *опубликовать*
- **Если другие участники проекта производили** редактирование тех же файлов и уже опубликовали свои изменения, Subversion предоставляет возможность для объединения этих изменений с рабочей копией данного разработчика

## Служебный каталог

- Рабочая копия содержит дополнительные файлы, созданные и обслуживаемые Subversion, которые используются при выполнении слияний
- **В частности, каждый каталог рабочей копии** содержит подкаталог с именем *.svn* который называется *служебным каталогом* рабочей копии
- Файлы в служебном каталоге помогают определить какие файлы рабочей копии содержат неопубликованные изменения, и какие файлы устарели по отношению к файлам других участников

## Хранилище

- Представляет собой последовательность фиксированных состояний размещенной в ней файловой системы
- **Хранилище создается с помощью входящей в** состав поставки Subversion утилиты SvnAdmin путем выполнения команды:

svnadmin create <путь к репозиторию>

#### Правки

- Каждое новое состояние файловой системы хранилища называется *правкой*
- Каждая правка получает уникальный номер, на единицу больший номера предыдущей правки
- Начальная правка вновь созданного хранилища получает номер 0 и не содержит ничего, кроме пустого корневого каталога

#### Глобальность правок

- Номера правок в Subversion являются глобальными, т.е. относятся *ко всем*, а не только к отдельно взятым файлам
- **Каждый номер правки соответствует целому** дереву, отдельному состоянию хранилища после зафиксированного изменения

## Архитектура Subversion

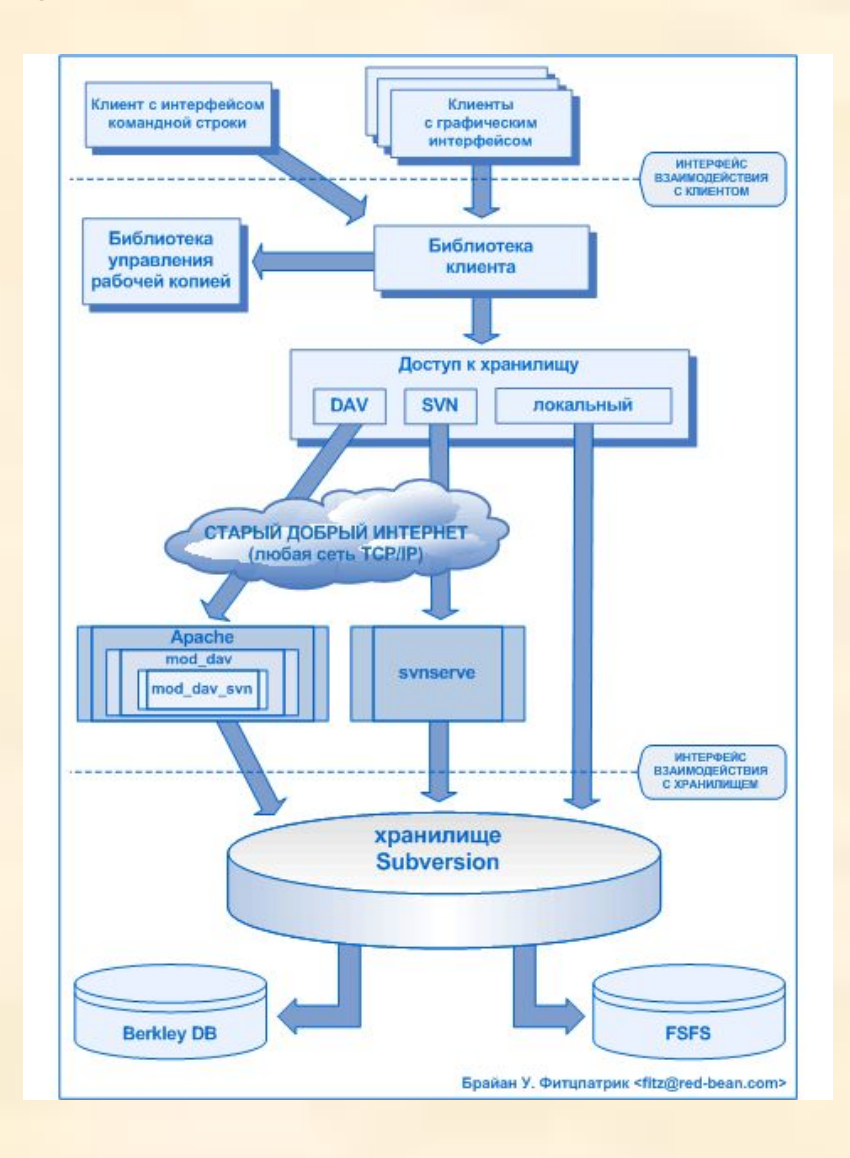

## Недостатки Subversion

- Полная копия репозитория хранится на локальном компьютере в скрытых файлах, что требует достаточно большого объема памяти.
- Слабо поддерживаются операции слияния веток проекта.
- **Не предусмотрено никаких штатных средств для** полного удаления данных о файле из репозитория.

# Распределенные системы контроля версий

В распределенных системах контроля версий используются локальные репозитории клиентов ■ Клиенты локально управляют версиями и могут обмениваться данными по сети

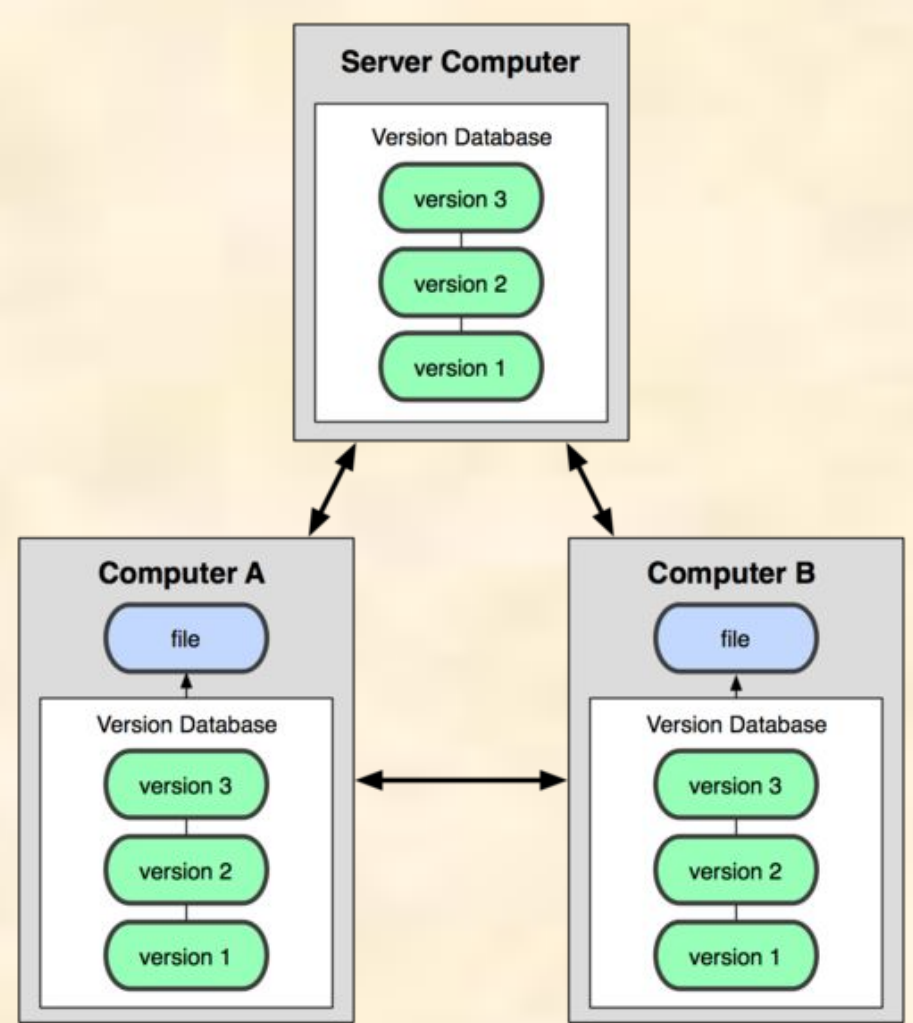

# Распределенные системы контроля версий

В условиях коллективной работы над проектом возможно создание централизованного репозитория, в который после проверки и синхронизации могут быть загружены данные из локальных репозиториев

- **Примером распределенной системы контроля** версий является разработанная Линусом Торвальдсом система Git (2005 год)
- У каждого разработчика, использующего Git, есть свой локальный репозиторий, позволяющий локально управлять версиями. Затем, сохраненными в локальный репозиторий данными, можно обмениваться с другими пользователями.

- Часто при работе с Git создают центральный репозиторий, с которым остальные разработчики синхронизируются (примером организации системы с центральным репозиторием является проект разработки ядра Linux'a)
- **В этом случае все участники проекта ведут свои** локальны разработки и скачивают обновления из центрального репозитория.

■ Когда необходимые работы отдельными участниками проекта выполнены и отлажены, они, после удостоверения владельцем центрального репозитория в корректности и актуальности проделанной работы, загружают свои изменения в центральный репозиторий

- Наличие локальных репозиториев значительно повышает надежность хранения данных, так как при выходе из строя одного из репозиториев данные могут быть легко восстановлены из других репозиториев.
- Работа над версиями проекта в Git может вестись в нескольких ветках, которые затем могут полностью или частично объединяться, уничтожаться, откатываться и разрастаться во все новые и новые ветки проекта

## Состояния файлов

- Git имеет три основных состояния, в которых могут находиться файлы:
	- ◻ зафиксированном (committed),
	- ◻ изменённом (modified),
	- ◻ подготовленном (staged).

## Состояния файлов

- Зафиксированный файл это файл уже сохранён в локальной базе
- К изменённым относятся файлы, которые поменялись, но ещё не были зафиксированы
- Подготовленные файлы это изменённые файлы, отмеченные для включения в следующий коммит

# Секции Git

- Три основных секции проекта Git:
	- ◻ Git директория (Git directory),
	- ◻ рабочая директория (working directory)
	- ◻ область подготовленных файлов (staging area).

# Секции Git

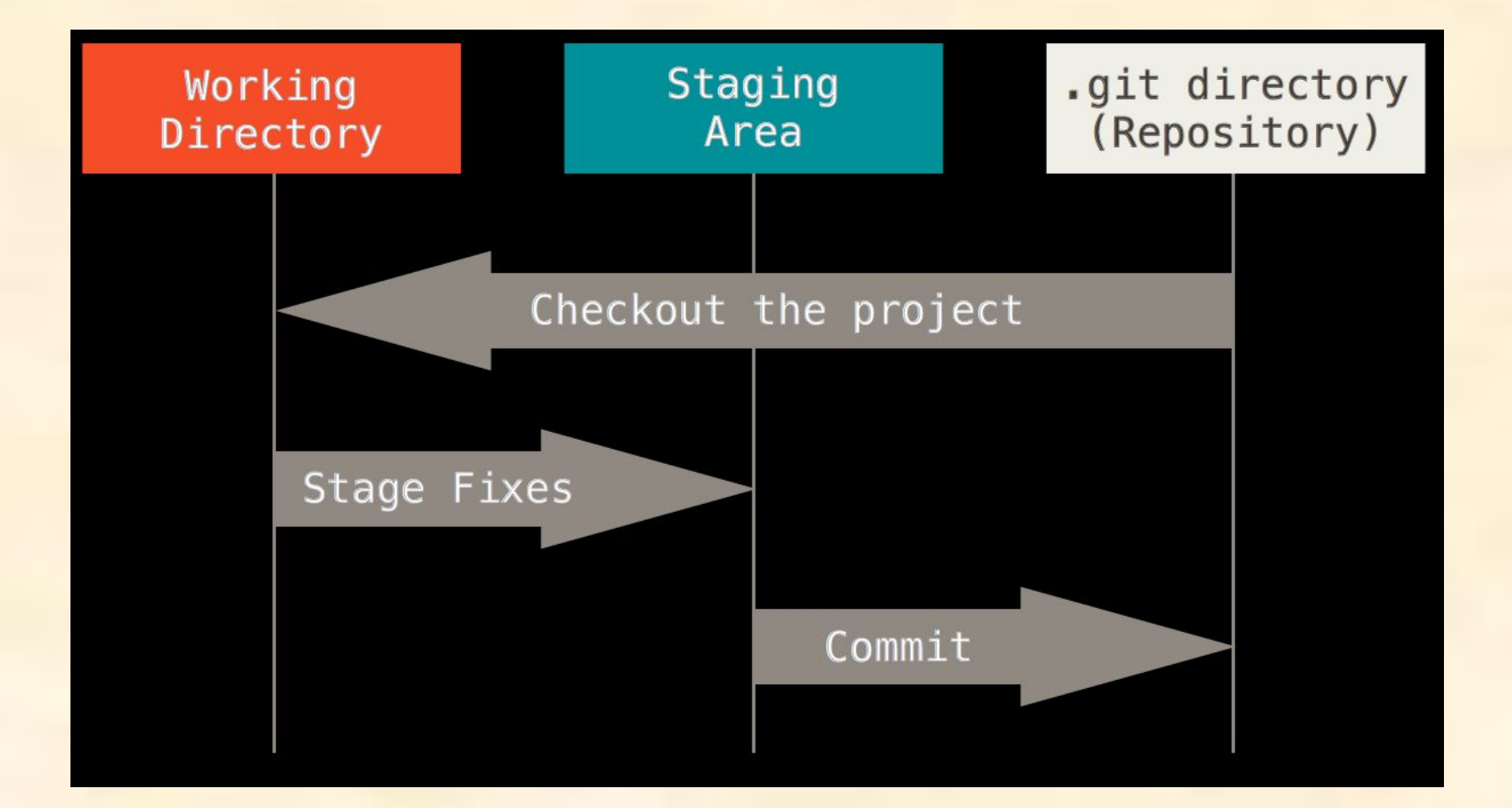

## Git директория

- $\blacksquare$  Git директория это то место где Git хранит метаданные и базу объектов вашего проекта.
- Это самая важная часть Git, и это та часть, которая копируется при клонировании репозитория с другого компьютера.

#### Рабочая директория

- Рабочая директория является снимком версии проекта.
- Файлы распаковываются из сжатой базы данных в Git директории и располагаются на диске, для того, чтобы их можно было изменять и использовать.

## Область подготовленных файлов

- Область подготовленных файлов это файл, располагающийся в Git директории, в нём содержится информация о том, какие изменения попадут в следующий коммит.
- Эту область ещё называют "индекс", однако называть её stage область также общепринято.

#### Основные действия

- Базовый подход в работе с Git выглядит так:
	- ◻ Вы изменяете файлы в вашей рабочей директории
	- ◻ Вы добавляете файлы в индекс, добавляя тем самым их снимки в область подготовленных файлов
	- ◻ Когда вы делаете коммит, используются файлы из индекса, как есть и этот снимок сохраняется в вашу Git директорию
- https://git-scm.com/book/en/v2

# Конец лекции